# BXjscls パッケージ (BXJS 文書クラス集) ユーザマニュアル

## 八登崇之 (Takayuki YATO; aka. "ZR")

v1.2a [2016/08/16]

## 目次

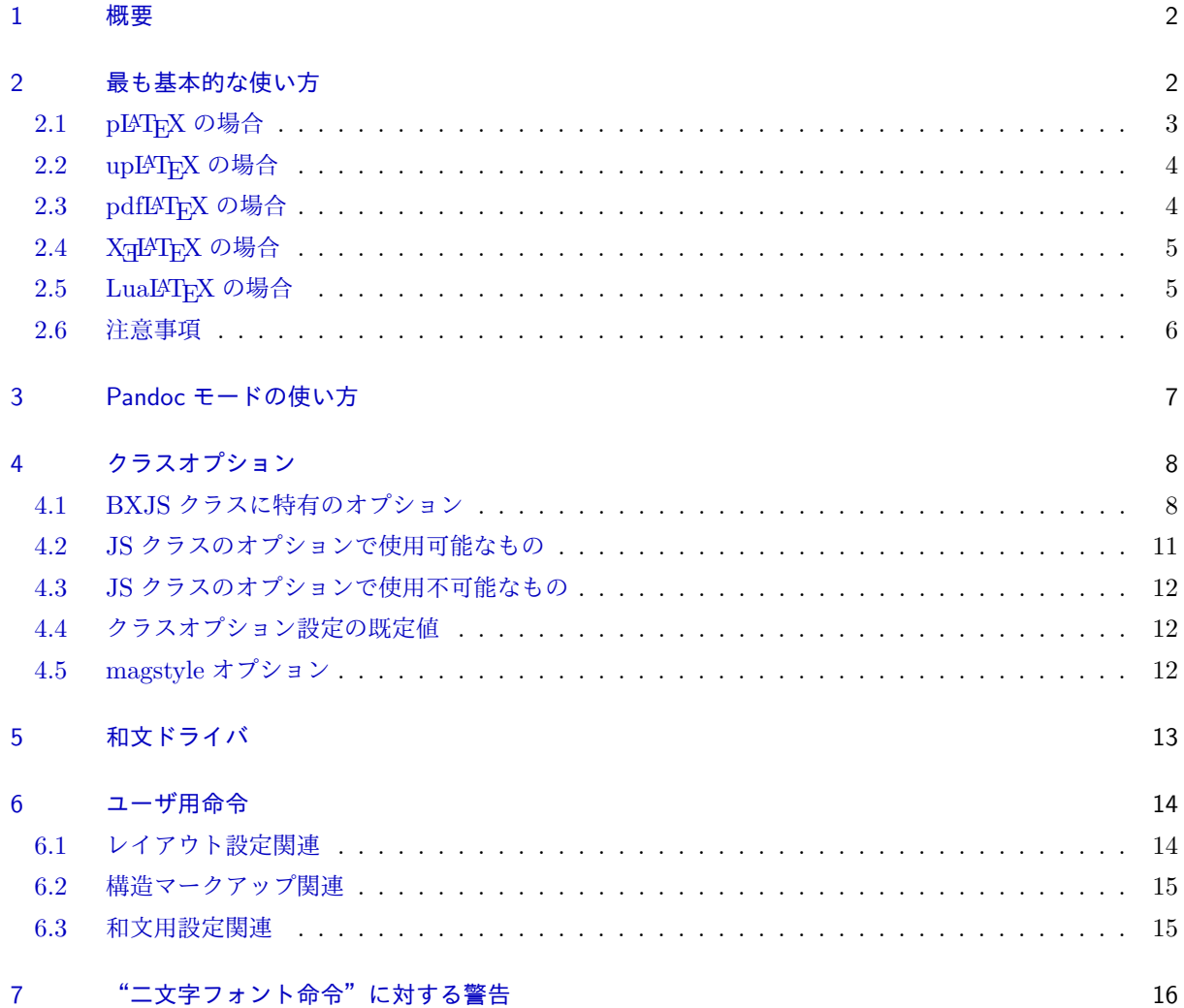

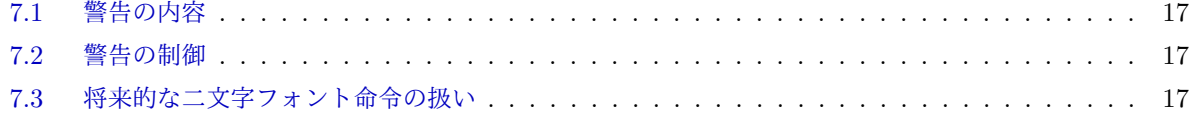

## 注意

BXJS 文書クラスについては、"TFX Wiki"中の記事、\*1およびそこからたどれるサイトにある情報も併せ て参照してほしい。

#### <span id="page-1-0"></span>1 概要

本パッケージに含まれる文書クラス集(以下では BXJS(文書)クラスと呼ぶ)は、奥村晴彦氏および"日 本語 TFX 開発コミュニティ"により作製された「pLATFX 2。新ドキュメントクラス」(以下ではJS(文書)ク ラスと呼ぶ)の拡張版に相当する。JS クラスのレイアウトデザインと機能をほぼ踏襲しているが、以下の点 で改良が加えられている。

- JS クラスは pLATFX と upLATFX のみをサポートするが、BXJS クラスはこれらに加えて pdfLATFX と XglAT<sub>E</sub>X と LualAT<sub>E</sub>X をサポートしており主要エンジンの全てで使用可能である。
- (u)pLATEX 以外では各々のエンジンの日本語処理パッケージを利用するが、"標準設定"を用いること で、それらのパッケージの設定を書かずに済ませられるので、pLATEX 並に簡単に日本語の文書を書き 始めることができる。
- JS クラスでは、フォントのオプティカルサイズを最適にするため、(基底フォントサイズが 10pt 以外 の時に)TFX の版面拡大 (mag)機能を利用しているが、これが他のパッケージと衝突して不具合を起 こすことがある。BXJS クラスでは mag 機能を使う他に別の方式を選べるようにしている。 ※ JS クラスについても新しい (2016/07/11 以降の)版では同様の機能が提供されている。
- 用紙サイズや基底フォントサイズについて、任意の値を指定することができる。

## <span id="page-1-1"></span>2 最も基本的な使い方

ここでは、BXJS クラスを"標準設定"(standard 和文ドライバ)で用いる場合について解説する。この場 合、\documentclass 命令を次のように書く。\*2

- \documentclass[ $\langle$ エンジン $\rangle$ , $\langle$ ドライバ $\rangle$ , ja=standard,jafont= $\langle$ フォント指定 $\rangle$ , $\langle$ 他オプション $\rangle$ ] {〈クラス名〉}
- (エンジン) の指定は必須で、実際に使っている「LATFX のコマンド名」を書く。latex、platex、 uplatex、pdflatex、xelatex、lualatex が指定できる。
- DVI 出力のエンジンを使う場合は、〈ドライバ〉の指定が必須で、これは実際に使っている「DVI ウェ アの名前」を書く。dvips、dvipdfmx、dviout、xdvi が指定できる。PDF 出力のエンジンの場合は <

<sup>\*1</sup> <https://texwiki.texjp.org/?BXjscls>

<sup>\*2</sup> もちろんクラスオプションの順序は任意である。

ドライバ)の指定は不要である。

- "標準設定"を適用するので ja=standard を指定する。(ja の代わりに jadriver と書いてもよい。)
- 既定以外のフォント設定を利用する場合は、〈フォント指定〉にその名前を書く。既定の設定を用いる場 合は jafont=... 自体を省略する。
- その他のクラスオプション (a4paper 等)については、多くの場合 JS クラスと同じものが使える。
- BXJS クラスについて、〈クラス名〉は以下のものがある。
	- bxjsarticle: 章のないレポート(jsarticle に相当する)
	- bxjsreport: 章のあるレポート(jsbook + report に相当する)
	- bxjsbook: 書籍(jsbook に相当する)
	- bxjsslide: スライド (jsarticle + slide に相当する)

XglAT<sub>E</sub>X で bxjsarticle クラスを用いた文書の例を示す。\*<sup>3</sup>

```
\documentclass[a4paper,xelatex,ja=standard]{bxjsarticle}
\usepackage[unicode,colorlinks,
   pdftitle={いきなり日本語}]{hyperref}
\title{いきなり日本語}
\author{七篠 権兵衛}
\begin{document}
\maketitle
\section{日本語で{\LaTeX}する}
```
中身はまだない。

\end{document}

以下では各エンジンについて、挙動を少し詳しく説明する。

#### <span id="page-2-0"></span>2.1 pLATFX の場合

例えば次の設定は:

\documentclass[a4paper,platex,dvipdfmx,ja=standard]{bxjsarticle}

対応する JS クラスを用いた次の設定と(ほぼ)等価になる\*4:

\documentclass[a4paper,dvipdfmx]{jsarticle}

次のように jafont を指定した場合は:

\documentclass[a4paper,platex,dvipdfmx,ja=standard,jafont=ms]{bxjsarticle}

その値をプリセットオプションとして pxchfon が読み込まれる:

\documentclass[a4paper,dvipdfmx]{jsarticle}

<sup>\*3</sup> 組版結果における日付の出力は JS クラスと同様の「2015 年 7 月 3 日」の形式になる。

<sup>\*4</sup> すなわち、論理フォントは明朝が jis、ゴシックが jisg が使われる。なお、BXJS では mingoth 等の論理フォント変更のオプショ ンはサポートされていない。

\usepackage[ms]{pxchfon}

## <span id="page-3-0"></span>2.2 uplAT<sub>F</sub>X の場合

```
例えば次の設定は:
```
\documentclass[a5paper,uplatex,dvipdfmx,ja=standard]{bxjsarticle}

次の設定と(ほぼ)等価になる\*5:

\documentclass[uplatex,a4paper,dvipdfmx]{jsarticle}

jafont オプションの扱いは pLATFX の場合と同じである。

#### <span id="page-3-1"></span>2.3 pdflATFX の場合

エンジン指定が pdflatex の場合、日本語処理パッケージとして bxcjkjatype (これ自体は内部で CJK パッ ケージを読み込む)を利用する。

例えば次の設定は:

\documentclass[a4paper,pdflatex,ja=standard]{bxjsarticle}

次の設定と大体同じであるが、ただし文書レイアウトは article でなく jsarticle とほぼ同じになっている:

\documentclass[a4paper]{article} \usepackage[whole,autotilde]{bxcjkjatype}

```
jafont を指定した場合は:
```
\documentclass[a4paper,pdflatex,ja=standard,jafont=ipaex]{bxjsarticle}

その値が bxcjkjatype のフォントプリセットになる。

```
\documentclass[a4paper]{article}
\usepackage[whole,autotilde,ipaex]{bxcjkjatype}
```
※補足:

● 自動的に文書本体が CJK\* 環境\*6で囲まれかつ \CJKtilde が有効な状態になっている。従っていきな り日本語を書き始めることができる。ただし和欧文間空白(四分空き)は手動で ~ を入れる必要があ る。\*7日本語出力の挙動の詳細については bxcjkjatype のマニュアルを参照してほしい。以下に完全な文

書ソースの例を示す:

\documentclass[a4paper,pdflatex,ja=standard]{bxjsarticle} \begin{document} 日本語で~pdf{\LaTeX}~するテスト。

<sup>\*&</sup>lt;sup>5</sup> 論理フォントについては、従来のもの(明朝が upjisr-h、ゴシックが upjisg-h)に代わって、BMP 外の文字に対応したもの(明 朝が upjpnrm-h、ゴシックが upjpngt-h)を採用した。組み方は従来のものと変わらない。

<sup>\*6</sup> CJKspace パッケージが読み込まれた下での CJK\* 環境である。

<sup>\*7</sup> CJK パッケージには自動で和欧文間空白を入れる機能はない。

\end{document}

• bxcjkjatype パッケージにおけるフォントの既定設定は「Type1 形式の IPAex フォント」(ipaex-type1 パッケージ)である。一方、ipaex プリセットを指定した場合は「TrueType 形式の IPAex フォント」 が使われるので、両者の出力は"PDF データとしては"異なる(見かけは同じのはずだが)。\*8

## <span id="page-4-0"></span>2.4 XヨヒTEX の場合

エンジン指定が xelatex の場合、日本語処理パッケージとして zxjatype (これ自体は内部で xeCJK パッ ケージを読み込む)を利用する。

例えば次の設定は:

\documentclass[a4paper,twocolumn,xelatex,ja=standard]{bxjsarticle}

次の設定と大体同じであるが、ただし文書レイアウトは jsarticle とほぼ同じになっている:

```
\documentclass[a4paper,twocolumn]{article}
\usepackage{zxjatype}
\setCJKmainfont[BoldFont=IPAexGothic]{IPAexMincho}% 明朝→ IPAex 明朝
\setCJKsansfont[BoldFont=IPAexGothic]{IPAexGothic}% ゴシック→ IPAex ゴシック
```
jafont を指定した場合は:

\documentclass[a4paper,xelatex,ja=standard,jafont=ms]{bxjsarticle}

その値が zxjafont のプリセットになる。

\usepackage{zxjatype} \usepackage[ms]{zxjafont}

#### <span id="page-4-1"></span>2.5 Lual<sup>A</sup>T<sub>F</sub>X の場合

エンジン指定が lualatex の場合、日本語処理パッケージとして LuaTEX-ja を利用する。 例えば次の設定は:

\documentclass[b5paper,9pt,lualatex,ja=standard]{bxjsarticle}

次の設定と(ほぼ)等価になる(ただし luatexja-preset は実際には読み込まれない):

```
\documentclass[b5paper,9pt]{ltjsarticle}
\usepackage{luatexja-fontspec}
\usepackage[ipaex]{luatexja-preset}
```
jafont を指定した場合は:

\documentclass[b5paper,lualatex,ja=standard,jafont=ms]{bxjsarticle}

<sup>\*8</sup> ちなみに、bxcjkjatype には ipaex-type1 というオプションもあるが、この設定と既定設定(オプション無し)も動作は異なる。 BXJS クラスが用いるのは既定設定の方である。

```
次の設定と(ほぼ)等価になる:
```

```
\documentclass[b5paper]{ltjsarticle}
\usepackage{luatexja-fontspec}
\usepackage[ms]{luatexja-preset}
```
#### ※補足:

• luatexja-preset パッケージの読込が行われるのは jafont を指定した場合に限られる。

#### <span id="page-5-0"></span>2.6 注意事項

主に JS クラスとの違いについての注意。

- ページレイアウトについて、JS クラスの設計思想を受け継いでいるが、全く同じになるわけではない。
- JS クラスの一部のオプションで、BXJS クラスでは使用不可能なものがある。([4.3](#page-11-0) 節参照。)
- BXJS クラスではページレイアウトを設定するために内部で geometry パッケージを読み込んでいる。 そのため、後からユーザが geometry を読み込むことはできない。ページレイアウトを変更する場合は、 BXJS クラスが用意している再設定用の命令([6.1](#page-13-1) 節参照)か、または geometry パッケージが提供す る再設定用命令(\geometry 等)を利用する。
- papersize オプションは既定で有効になっていて、出力用紙サイズはクラスオプションで指定したも のに自動的に設定される。この処理を無効にするには nopapersize オプションを指定すればよい。
- papersize オプションの処理は geometry パッケージの機能により行われる。hyperref パッケージや (最近の) graphics / color パッケージがもつ出力用紙サイズ設定の機能はこれと干渉する可能性がある ので、BXJS クラスにおいては自動的に無効化される。
- hyperref パッケージにおける"PDF の文字コード"の設定はエンジンごとに適切な値が異なっていて 複雑であり、これが不適切であるために PDF 文書情報(しおり等)が文字化けしてしまう事例が数知 れない。そこで、文書クラス側でエンジン毎に適切な設定を予め行うようにした。\*9(ただし文書クラ スが hyperref を読み込むわけではない。)
- pdfIATFX 上で hyperref で pdftitle 等の文書情報に和文文字を含めたい場合は、\hypersetup 命令 を通常通り使うことができる。\*10

```
\documentclass[pdflatex,a4paper,ja=standard]{bxjsarticle}
\usepackage[colorlinks]{hyperref}
\hypersetup{pdftitle={日本語タイトル}}
```
hyperref のパッケージオプションで和文文字を含む文書情報を指定することはできない。

● jafont が無い場合の"既定のフォント設定"は多くのエンジンにおいて「IPAex フォント使用」であ るが、(u)pLATEX だけは異なっていて「何も指定しない状態」(JS クラスと同様)である。すなわち実 際に使われる物理フォントの選択は DVI ウェアの設定に委ねられている。

<sup>\*9</sup> 従って、(u)pLATEX において、ほとんどの場合に pxjahyper パッケージを読み込む必要がない。ただし読み込んでも構わないし、 必要な場合もある。

<sup>\*10</sup> ちなみに、普通に CJKutf8 パッケージを用いた場合は、この方法では失敗してしまう。恐らく \hypersetup 命令全体を CJK\* 環 境で囲う必要があるのだと思われる。

- JS クラスは \ifdraft という公開名のスイッチ\*11を用いているが、これは ifdraft パッケージと衝突 する。そこで BXJS クラスでは代わりに \ifjsDraft の名前を用い、本文開始時に \ifdraft が未定 義の場合に限り、\ifjsDraft を \ifdraft にコピーする処理にしている。 ※ JS クラスの \ifdraft は 2016/07/13 版で廃止された。従って、BXJS クラスにおいて \ifdraft スイッチの使用を非推奨とし、将来的に廃止を予定する。
- 1.2 版より、\bf や \it 等の旧式のフォント選択命令の使用が非推奨となり、これらの命令を使うと警 告が出るようになった。詳細は [7](#page-15-0) 節を参照。

## <span id="page-6-0"></span>3 Pandoc モードの使い方

「Pandoc モード」は文書形式変換ツールである Pandoc<sup>\*12</sup>での日本語 LAT<sub>E</sub>X 文書生成(および LAT<sub>E</sub>X 経由 の PDF 生成)のために調整された設定である。

\documentclass[pandoc,(ドライバ),jafont=(フォント指定),(他オプション)]{(クラス名)}

- クラスオプションに pandoc を指定し、代わりに「エンジン」と「和文ドライバ (ja)」のオプション を省く。\*13
- エンジンが DVI 出力である場合のドライバの既定値が dvipdfmx になる。ただし明示的にドライバオ プションを与えることで dvips などに変更できる。
- •「和文フォント(jafont)」および他のクラスオプションは従来通り使用できる。

以下で Pandoc で BXJS クラスを用いる例を示す。

- bxjsarticle クラスを使用する一例。
	- X $\rm H$ AT $\rm EX$  経由
	- 用紙サイズは A4 判
	- 和文フォント設定は ipaex
	- コマンド行は次のようになる $*$ <sup>14</sup> (Pandoc 1.16 版の場合 $*$ <sup>15</sup>):

pandoc 〈入力ファイル名〉-o 〈出力ファイル名〉.pdf --latex-engine=xelatex

#### -V papersize=a4 -V documentclass=bxjsarticle -V classoption=pandoc

#### -V classoption=jafont=ipaex

なおこの場合、途中で生成される LATFX 文書のクラス指定は以下のようになる:

\documentclass[a4paper,jafont=ipaex,pandoc]{bxjsarticle}

- bxjsbook クラスを用いる場合の一例。
	- 節番号を出力する
	- LuaLATEX 経由

<sup>\*11</sup> スイッチなので IATFX レベルの命令ではない。標準クラスではこれに相当するものは \if@draft という非公開の制御綴で定義 されている。

 $^{\ast 12}$ <http://pandoc.org/>

 $*13$  pandoc が指定された場合は、エンジンオプションの値は autodetect-engine、和文ドライバの値は pandoc に固定される。

<sup>\*14</sup> もちろん、実際には改行を含めず 1 行で書く。

<sup>\*15</sup> 少し古い版の場合、変数 papersize の値は a4 ではなく a4paper と書くことになる。

- 用紙サイズは B5 判
- 和文の基底フォントサイズは 11Q
- 和文フォント設定は ipaex
- 欧文フォントを Pandoc の機能で設定
- コマンド行は次のようになる:

```
pandoc 〈入力ファイル名〉-o 〈出力ファイル名〉.pdf --chapters -N
```
- --latex-engine=lualatex -V papersize=b5 -V documentclass=bxjsbook
- -V classoption=pandoc -V classoption=jbase=11Q
- -V classoption=jafont=ipaex
- -V mainfont="TeX Gyre Termes" -V sansfont="TeX Gyre Heros"

```
注意事項:
```
– bxjsbook クラスは「章(\chapter)」をもつクラスなので、Pandoc で --chapters の指定が必要。

● Pandoc で (LATFX 経由で) PDF を出力する場合、エンジン指定 (--latex-engine) は pdflatex、 xelatex、lualatex のみがサポートされる。しかし、Pandoc の出力を「単体の LATFX 文書」とする ことで、LATFX エンジンに (u)pLATFX を使用することができる。出力された LATFX 文書は通常の方法

```
で PDF や PostScript 形式に変換できる。
```

```
pandoc mydoc.md -o mydoc.tex -s -V documentclass=bxjsarticle -V classoption=pandoc
uplatex mydoc
uplatex mydoc
dvipdfmx mydoc
```
## <span id="page-7-0"></span>4 クラスオプション

#### <span id="page-7-1"></span>4.1 BXJS クラスに特有のオプション

JS クラスには無く BXJS クラスで追加されたクラスオプション。

- エンジンオプション: 実際に使用するエンジン (LATFX コマンド名) を指定する。有効な値は latex、platex、uplatex、pdflatex、xelatex、lualatex である。エンジンオプション(と次項の autodetect-engine の何れか)の指定は必須である。
- autodetect-engine: 使用しているエンジンを判定して、自動的に適切なエンジンオプションを設定 する。\*16 ※ BXJS クラスの設計の思想としては、「LATEX 文書がどのエンジンでコンパイルすべきものかはソー

ス中に明示されるべき」と考えていて、従って、"人間が普通に"文書を作る際にはこのオプションの 使用は推奨されない。このオプションは"LATEX ソースの自動生成"が絡む処理を念頭において用意さ れている。

• ドライバオプション: DVI 出力のエンジンを用いる場合に、実際に使用する DVI ウェアの名前を指 定する。有効な値は dvips、dvipdfmx、dviout、xdvi である。ドライバオプションの指定は必須で

<sup>\*16</sup> 実はエンジンの判定は常に行っていて、エンジンオプションが指定された場合はそれが正しいかを検査して、誤りの場合はエラー を出すようにしている。

ある。\*17

- dvi=〈ドライバ名〉: エンジンが DVI 出力の場合に限り、指定のドライバオプションを有効にす る。\*18autodetect-engine と一緒に使うことが想定されている。
- dvipdfmx-if-dvi: dvi=dvipdfmx と同値。

※ dvi オプションは 1.2 版で新設されたもので、以前はこのオプションのみが存在した。

- pandoc: 「Pandoc モード」([3](#page-6-0)節)を指定する。以下の設定が行われる:
	- エンジンオプションが autodetect-engine に固定される。
	- 和文ドライバが pandoc に固定される。
	- ドライバオプションについて dvi=dvipdfmx が既定になる(明示指定で上書可能)。
- nopapersize: "papersize special 出力"を抑止する。(JS クラスとは異なり、special 出力のオプショ ン papersize は既定で有効である。)

※ papersize special を出力する他のパッケージとの干渉に対する対策。

- ja=〈名前〉: 使用する和文ドライバの名前を指定する。(詳細は [5](#page-12-0) 節を参照。)標準で提供されている和 文ドライバには minimal、standard、pandoc がある。既定値は、エンジンが platex か uplatex の 時は standard、それ以外は minimal。
- jadriver=〈名前〉: 「ja=〈名前〉」の(0.9版以前で使われていた)別名。
- jafont=〈名前〉: "和文フォントプリセット指定"の名雨を設定する。
- japaram=〈値〉: "和文ドライバパラメタ"の値を設定する。 ※ jafont と japaram の値がどのように解釈されるかは和文ドライバの仕様次第である。minimal 和 文ドライバではこの 2 つの値は全く参照されない。[2](#page-1-1) 節で解説した通り、standard 和文ドライバでは jafont の値が利用される。現状では japaram は参照されない。
- base=〈長さ〉: 基底フォントサイズ(\normalsize のフォントのサイズ)を指定する。JS クラスの 10pt、11pt 等と同じ役割で、任意の値を指定できる。基底フォントサイズの既定値は 10 pt である。 ※##pt の形のオプションには名前と実際に設定される値がずれているものが多く、例えば 11pt は 10.95 pt、14pt は 14.4 pt が実際の設定値である。\*19これに対して base=14pt は文字通り 14 pt を設 定する。

※ (長さ) には calc パッケージの式が使用できる。この他に、特別に、(u)pLATFX 以外のエンジンでも 11Q のように Q 単位で指定することができる(この場合は"/実数)Q"の形に限られ式は使えない)。\*20

- jbase=〈長さ〉: 和文を基準にして基底フォントサイズを指定する。すなわち和文フォントの \normalsize のサイズを指定の長さとする。\*21
	- ※ 〈長さ〉 の書式は base オプションと同様。
- scale=〈実数〉: 和文スケール値を設定する。既定値は 0.924715 (= 13 Q/10 pt) である。\*22
- noscale: scale=1 と同値。
- paper={〈横幅〉}{〈縦幅〉}: 用紙サイズ設定。a4paper 等と同じ役割で、任意の値を指定できる。用紙

<sup>\*17</sup> ただし現状では、ドライバオプションが無い場合にはエラーではなく警告が出る。

<sup>\*18</sup> 実際にドライバオプションが有効化された場合は、そのオプションがグローバルオプションとしても働く。例えば、DVI 出力のエ ンジンで dvi=dvipdfmx が指定された場合は、dvipdfmx がグローバルオプションに追加される。

<sup>\*19</sup> これは昔の LATFX の "magstep" の習慣に由来する。

<sup>\*20</sup> なお、(u)pLATFX ではエンジンが単位 Q をサポートするので、11Q も 10Q+1Q も calc の式として受け付けられる。

<sup>\*21</sup> この場合に決定される mag 値は和文スケール値にも依存することに注意。

<sup>\*22</sup> これは JS クラスの設計に基づく値である。ただし実装の都合で、JS クラスの実際のスケール値はこれから僅かだけずれている。

サイズの既定値は A4 縦(210 mm × 294 mm)である。

以下に挙げるのは上級者向けのオプションである。

- zw (既定): \jsZw と等価な命令として \zw を定義する。
- nozw: zw の否定。

※命令名の衝突に対する対策。

- js (既定): JS クラス (例えば bxjsreport の場合は jsbook) が読込済であるように振舞う。 ※「JS クラスであるかによって挙動を変える」パッケージに対する対策。
- nojs: js の否定。 ※つまり「JS クラスの一種である」と判定されると不都合な場合にこのオプションを指定する。
- bigcode: upTFX エンジンと dvipdfmx の組合せで hyperref パッケージを利用する時に適用される ToUnicode CMap として UTF8-UTF16 を指定する。PDF の文書情報の文字列に BMP 外の文字が 含まれる場合にはこの指定が必要である。UTF8-UTF16 のファイルがインストールされていないと、 dvipdfmx の処理が失敗する。
- nobigcode: bigcode の否定。ToUnicode CMap として UTF8-UCS2 を指定する。この場合は文書情 報の文字列に BMP 外の文字を使用できない。 ※ UTF8-UTF16 のファイルが利用できるかを確実に判定するのは困難なため、bigcode の既定値は次 のようなアドホックな方法で決めている: TFX エンジンのバージョンが 3.14159265 以上\*23である場 合は、(TFX 環境がある程度新しく、UTF8-UTF16 が利用可能と思われるので) bigcode を既定とし、 それ以外は nobigcode を既定とする。
- precisetext: X TFK エンジンにおいて、「ActualText 生成機能」を有効化する。\*<sup>24</sup>
- noprecisetext (既定): precisetext の否定。
- simplejasetup (既定): X TEX エンジン自体の行組版機能 (\XeTeXlinebreaklocale 等) を利用 した、簡易的な日本語用組版設定を行う。 ※ XFTFX エンジン以外では無効である。また、xeCJK や zhspacing 等の日本語 (CJK) 組版用パッケー ジが読み込まれた場合も無効化される。特に、和文ドライバが standard である場合は、必ず xeCJK が
- nosimplejasetup: simplejasetup の否定。

読み込まれるため、このオプションは無意味である。

- mag=〈整数〉: 版面拡大率 (mag 値) の直接設定。既定は base から算出する。 ※ mag 値が n の場合、版面が n/1000 倍に拡大される。
- magstyle=〈値〉: "版面拡大"の実現方法を指定する。有効な値は mag、real、xreal の何れか。詳 細は [4.5](#page-11-2) 節を参照。
- geometry=〈値〉: geometry パッケージの読込に対する制御。
	- class(既定): 通常通り、文書クラスが geometry パッケージを読み込む。ユーザは geometry を 後から読み込むことはできない。
	- user: 文書クラスによる geometry パッケージの読込をスキップする。この場合、ユーザが自分で

<sup>\*23</sup> TEX のバージョン 3.14159265 は 2014 年1月にリリースされた。

<sup>\*24</sup> つまり、\XeTeXgenerateactualtext=1 を行う。ActualText 生成機能と日本語処理は相性が悪いため、これを使うと出力 PDF のサイズが増大する (1.5~2倍)ことに注意。

geometry を読み込むことが想定される。\*25

※"どうしても geometry パッケージを自分で読み込みたい"という人のための設定。

- oldfontcommands: \bf 等の"二文字フォント命令"の使用を許容する。
- nooldfontcommands (既定): "二文字フォント命令"の使用に対して警告を出す。詳細については[7](#page-15-0) 節を参照されたい。
- fancyhdr=〈真偽値〉\*<sup>26</sup>: fancyhdr パッケージの機能に対する補正を行うか。真の場合、以下の補正が 行われる。既定値は真。
	- ヘッダ・フッタ書式の既定値に含まれる"二文字フォント命令"を除去する。
	- bxjsbook クラスでヘッダ・フッタの横幅を(\textwidth ではなく)\fullwidth に一致させる。
- textwidth-limit=〈整数〉: bxjsbook クラスにおける、\textwidth の上限の長さ(全角単位)。\*27 既 定値は 40。
- paragraph-mark=〈文字1つ〉: パラグラフ(\paragraph)の見出し先頭に付く記号。既定値は"■"。

#### <span id="page-10-0"></span>4.2 IS クラスのオプションで使用可能なもの

これらについては名前だけ列挙するに留める。ただし、"JS クラス特有"(標準クラスに無い)オプション の一部については解説を加える。

■用紙サイズ指定 a3paper、a4paper、a5paper、a6paper、b4paper、b5paper、b6paper、a4j、a5j、 b4j、b5j、a4var、b5var、letterpaper、legalpaper、executivepaper。 ※ a4var は A4 変判 (210 mm × 283 mm)、b5var は B5 変判 (182 mm × 230 mm)。 ※(BX)JS クラスでは a4j は a4paper と全く等価である。(他の b4j 等も同様。)

#### ■横置き landscape。

■基底フォントサイズ 8pt、9pt、10pt、11pt、12pt、14pt、17pt、20pt、21pt、25pt、30pt、36pt、43pt、 12Q、14Q、10ptj、10.5ptj、11ptj、12ptj。

※ 10pt、11pt、12pt、14pt、17pt、21pt、25pt、30pt、36pt、43pt はそれぞれ magstep の 0、0.5、1、 2、3、4、5、6、7、8 である。8pt、9pt、20pt は文字通りの値。##Q /##ptj は jbase=##Q / jbase=##pt を表す(つまり和文規準)。\*28

■両面用レイアウト oneside、twoside、vartwoside。 ※ vartwoside は twoside と同様だが傍注が常に右側余白に出力される。

■段組み onecolumn、twocolumn。

■表題ページ titlepage、notitlepage。

<sup>\*25</sup> geometry の読込は必須ではなく、ページレイアウトのパラメタを自分で設定しても構わない。ただし geometry の読込が強く推 奨される。(geometry 非読込時の動作テストはほとんど行っていない。)

 $*26$  真偽値は true (真) または false (偽) で指定する。

<sup>\*&</sup>lt;sup>27</sup> つまり、bxisbook クラスにおいては、geometry で指定する"width"の値は \fullwidth の値と見なされ、それがこのオプショ ンで指定する上限値を超えている場合は、\textwidth は上限値になる。この場合の本文領域の配置の様式は jsbook クラスと同 様である。

<sup>\*28</sup> ちなみに JS クラスの (固定の) 和文スケール値に従うと 10pt が jbase=13Q に相当するので 13Q というオプションは無い。

■起こし openright、openany。 ※ jsbook のみ (BXJS では bxjsreport と bxjsbook) にのみ存在するオプション。

■数式配置 leqno、fleqn。

■オーバーフル警告 final、draft。

■ papersize special 出力 papersize。 ※ BXJS クラスでは papersize は既定で有効。

■英語化 english。

#### <span id="page-11-0"></span>4.3 JS クラスのオプションで使用不可能なもの

- クラス変種指定: report、slide。 ※ report 相当は bxjsreport、slide 相当は bxjsslide と別クラスになっている。
- トンボ出力: tombow、tombo、mentuke ※これは pLATEX のカーネル命令を利用しているのでとりあえず除外。
- 和文フォントメトリック指定: jis、winjis、mingoth。 ※異なるエンジンで汎用的に扱うのが難しい。
- 和文数式フォントの登録の制御: disablejfam。 ※前項と同じ理由。\*29

#### <span id="page-11-1"></span>4.4 クラスオプション設定の既定値

- BXJS クラス共通: a4paper、onecolumn、final、ja=minimal、jafont は空、japaram は空、 scale=0.924715、magstyle=mag\*30
- bxjsarticle: 10pt、oneside、notitlepage
- bxjsreport: 10pt、oneside、titlepage、openany
- bxjsbook: 10pt、twoside、titlepage、openright
- bxjsslide: 36pt、oneside、notitlepage

#### <span id="page-11-2"></span>4.5 magstyle オプション

JS クラスにおけるページレイアウト決定の過程では、基底フォントサイズが 10 pt 以外の場合に、"版面を 拡大縮小する"という処理を採用している。\*31これには、「フォントのオプティカルサイズの選択を最適にす るため\*32」という理由があり、またこれにより、多種の基底フォントサイズへの対応が容易になるという利

<sup>\*29</sup> ただし、こちらは一部のエンジンだけでも対応したほうがよいかも知れない。

<sup>\*30</sup> LuaT<sub>F</sub>X の 0.87 版以降では magstyle=xreal が既定となる。[4.5](#page-11-2) 節参照。

<sup>\*31</sup> 例えば、基底フォントサイズが 20 pt だとすると、まずは指定されたものの半分の縦横幅をもつ用紙に対して基底フォントサイズ が 10 pt としてレイアウトを決定し、それを縦横 2 倍に拡大する、という過程をとっている。

<sup>\*32</sup> LATEX の既定の欧文フォントである Computer Modern フォントがオプティカルサイズの性質をもつことは有名であるが、少々 癖が強くて、本文を 10 pt (cmr10) で組んだ場合と 12 pt (cmr12) で組んだ場合でかなり異なった印象を受ける場合がある。JS

点もある。\*33ところがここで、JS クラスではこの"版面の拡大"を実現するために TFX エンジンが持つ版面 拡大機能(仮に「mag 設定」と呼称する)を用いていて、これについて批判されることが多い。また、現実問 題として、mag 設定が LATEX で用いられる機会は少ないため、実際に用いられた時にそれを想定していない パッケージが誤動作するという問題もある。

これらの問題を緩和するため、BXJS クラスでは"版面拡大"について他の実現方法を提供している。それ を選択するのが以下に挙げる「magstyle オプション」である。\*34

- usemag: JS クラスと同様に、"版面拡大"のために mag 設定を用いる。
- nomag: mag 設定を一切用いず、代わりに、全てのページレイアウトのパラメタの値をスケールさせ る。\normalsize や \large 等の高位フォントサイズ命令で指定されるフォントサイズもスケールさ せるが、"オプティカルサイズの調整"は行わない。いわゆる「基本 35 書体」のようなオプティカルサ イズでない\*35フォントのみを用いるのであれば、この設定が最も適切である。
- nomag\*: nomag と同様に、全てのページレイアウトのパラメタの値をスケールさせる。さらに、"オプ ティカルサイズの調整"を実現するために、NFSS の実装コードにパッチを当てる。\*36この場合、mag 設定による不具合は起こらなくなるが、当然、NFSS のパッチのせいで別の不具合が起こる可能性は ある。

※ LuaTFX の 0.87 版以降では(PDF 出力時の)「mag 設定」の機能が廃止されている。そのため、そのよう なエンジンでは mag はサポートされない(エラーになる)。

※ magstyle オプションの既定値は mag である。ただし例外として、LuaTFX の 0.87 版以降では (mag が使 えないため)xreal が既定値となる。

## <span id="page-12-0"></span>5 和文ドライバ

BXJS クラスでは様々なエンジンについて、そのエンジンおよびそれに対応するパッケージが提供する日本 語処理機能を活用することで、日本語用の文書クラスとしての機能を実現している。そこでの汎用性を確保す るため、"日本語処理機能と連携する部分"の実装をモジュールとして分離していて、これを和文ドライバと 呼ぶ。\*37BXjscls のバンドルでは次の 2 つの和文ドライバを提供している。

- standard 和文ドライバ: 各エンジンについて、最も一般的に用いられる特定の"日本語処理機能"(例 えば lualatex なら LuaTFX-ja) を連携対象とした和文ドライバ。(u)pLATFX 上の JS クラスと同じく らい容易に日本語が書き始められることを目指している。
- minimal 和文ドライバ: "何も実装されていない"和文ドライバ。上級ユーザがプレアンブルや自作 パッケージ等にアドホックな連携コードを書いて、好きな"日本語処理機能"との連携を実現するため

クラスではそれを嫌って、本文(\normalsize のフォント)が必ず「cmr10 を拡大縮小したもの」で組まれることを企図してい るのである。

<sup>\*33</sup> BXJS で「任意の」基底フォントサイズが設定できるのもこの利点があるため。

<sup>\*34</sup> 「magstyle オプション」の値は、magstyle をキー名にした keyval 形式(例えば magstyle=nomag\*)で書くこともできる。1.1e 版以前では、keyval 形式のみがサポートされ、しかも値の識別子として usemag / nomag / nomag\*の代わりに mag / real / xreal を用いて(つまり magstyle=xreal と書いて)いた。

<sup>\*35</sup> 或いは、オプティカルサイズに"変な癖"のない。

<sup>\*36</sup> 要するに、OT1/cmr/m/n/12 が要求された時に、cmr12 でなくて cmr10 at 12pt が選ばれるようにする。

<sup>\*37</sup> graphicx パッケージ等の「ドライバ」と類似した概念のためこの名称を用いた。

に用いることを想定している。

• pandoc 和文ドライバ: 「Pandoc モード」で仕様される和文ドライバ。基本的に standard と同じ設定 を用いるが、「Pandoc の既定の latex テンプレート」が使われることを前提として、それと BXJS の 設定を整合させるための措置を加えている。

和文ドライバは自分で作製することも可能である。\*<sup>38</sup>bxjsja-XXX.def (XXX は任意の文字列\*<sup>39</sup>)の名前の ファイルに実装コードを書いてそのファイルを配置すると、ja=XXX のオプション指定でその和文ドライバを 利用できる。

なお、和文ドライバ指定オプション(ja)の既定値は minimal である。現実には、ほとんど全ての場合に standard が用いられると思われるが、種々の理由があって、これを既定値にはしていない。

※ただし、(u)pLATFX については、日本語処理機能がエンジン自体に備わっていて不可分なため少し異なる扱 いになっている。\*40minimal を用いる意義がほとんどないため、standard が既定値になっている。

### <span id="page-13-0"></span>6 ユーザ用命令

原則として、BXJS クラスで追加されたものだけを説明する。

#### <span id="page-13-1"></span>6.1 レイアウト設定関連

BXJS クラスではページレイアウトの設定に geometry パッケージを用いて次の手順で行っている。

- 1.(基底フォントサイズにより決定された mag 値を実際に設定する。)
- <span id="page-13-3"></span>2. geometry で次のパラメタを設定する。
	- (a)クラスオプションで指定された用紙サイズ、および truedimen。
	- (b) bxjsarticle / bxjsreport の場合は次のパラメタ値。 headheight=10pt, footskip=0.03367\paperheight, headsep=\footskip-\topskip, includeheadfoot, hscale=0.76, hmarginratio=1:1, vscale=0.83, vmarginratio=1:1
	- (c) bxjsbook の場合は次のパラメタ値。\*41 headheight=10pt, headsep=6mm, nofoot, includeheadfoot, hmargin=36mm, hmarginratio=1:1, vscale=0.83, vmarginratio=1:1
	- (d) bxjsslide の場合は次のパラメタ値。

noheadfoot, hscale=0.9, hmarginratio=1:1,

vscale=0.944, vmarginratio=1:1

<span id="page-13-2"></span>3. 後処理を行う。以下の処理が含まれる。

- textwidth を全角幅の整数倍に、textheight を整数行分の自然長になるように丸める。
- marginpar 関連の設定を行う。

<sup>\*38</sup> 和文ドライバの実装に必要な連携仕様の情報については、ソースコード説明書 (bxjscls.pdf) の付録 A を参照してほしい。 \*39 カテゴリコード 11 または 12 の文字からなる必要がある。

<sup>\*40</sup> JS クラスの実装から分離した「日本語処理関連」のコードを minimal に配置している。

<sup>\*41</sup> この設定の中の"hmargin=36mm, hmarginratio=1:1"の部分は実は不適切で、jsbook のレイアウトと同様にするには "hmargin=18mm"としなければならない。これは近い将来の版(多分 1.3 版)で修正される予定である。現在の版において も、クラスオプションに layout=v2 を指定することで"修正後"の設定を適用できる。

ページレイアウトの再設定のために次の命令が用意されている。

- \setpagelayout{{設定}}: 現在のページレイアウトの設定の一部を修正する。〈設定〉は geometry の パラメタの記述であり、現在の設定に追記して geometry が再設定を行った後、再び [3](#page-13-2) の後処理が行わ れる。
- \setpagelayout\*{(設定)}: 用紙以外の設定をリセットして改めてページレイアウトの設定を行う。 具体的には、[2a](#page-13-3) と 〈設定〉 の内容を用いて geometry が再設定を行った後、再び [3](#page-13-2) の後処理が行われる。

なお、\geometry 命令を直接呼び出すことも可能である。当然この場合は [3](#page-13-2) の後処理は行われない。

#### <span id="page-14-0"></span>6.2 構造マークアップ関連

● \subtitle{(テキスト)}: サブタイトルを設定する。 ※\maketitle の出力にサブタイトルが含まれるようになる。

#### <span id="page-14-1"></span>6.3 和文用設定関連

- \jsZw: 和文の全角幅を表す。
- \zw: \jsZw の別名。\*42ただし nozw 指定時は定義されない。

#### 6.3.1 standard 和文ドライバの場合

standard 和文ドライバでは和文に関連する文書ソース記述をエンジンに依らずに共通になることを目指し ている。従って、和文関連の組版パラメタの設定\*1 についても「共通の命令」が提供される。\*43

- 和文ファミリ変更命令: pLATFX と同様に、\mcfamily で「明朝」、\gtfamily で「ゴシック」に変更 される。\textmc、\textgt も使える。
- 欧文ファミリ変更命令での和文の連動: JS クラスと同様\*44に、\rmfamily で和文が「明朝」、\sffamily および \ttfamily で和文が「ゴシック」に変更される。
- \zw: 和文の全角幅を表す。例えば 2\zw が pLaTeX の 2zw に相当する。
- \jQ、\jH、\trueQ、\trueH: それぞれ pL4TEX の単位 Q、H、trueQ、trueH に相当する長さ。
- \ascQ: \trueQ を和文スケール値で割った長さ。\*45例えば、\fontsize{10\ascQ}{16\trueH} で和 文のサイズが 10Q になる。
- \ascpt: 1 true pt を和文スケール値で割った長さ。例えば、\fontsize{9\ascpt}{13truept} で和 文のサイズが 9 ポイントになる。
- \setxkanjiskip{〈長さ〉}: 和欧文間空白の量を指定する。pLATEX での \setlength{\xkanjiskip}{\ 長さ)}に相当する。

<sup>\*42</sup> LuaTFX-ja では「実際の全角幅」を表す命令 \zw (pLATFX の zw と本当に等価) が規定されている。lualatex エンジン指定か つ和文ドライバが standard の場合はこの \zw の定義がそのまま使われる。(従って nozw は実質的に無効である。)なお、\jsZw は「規約上の全角幅」であり、「実際の全角幅」と本来は一致するはずだが、実際には計算誤差のせいで僅かに値が異なる。

<sup>\*43</sup> pandoc 和文ドライバは standard 和文ドライバの設定を引き継ぐため、pandoc モードでもこれらの命令を使用できる。

<sup>\*44</sup> ちなみに、 $(u)$ pLAT<sub>E</sub>X の既定ではこの連動は起こらない。

<sup>\*45</sup> 命令名は"anti-scaled Q"の略。

- \getxkanjiskip: 現在の和欧文間空白の量を表す文字列に展開される。pL4TFX での \xkanjiskip の読出\*46に相当する。
- \autoxspacing / \noautoxspacing: 和欧文間空白の挿入を有効/無効にする。pL部X の同名の命 令と同等。
- \setkanjiskip{〈長さ〉}: 和文間空白の量を指定する。pLATFX での \setlength{\kanjiskip}{〈長 さ)} に相当する。
- \getkanjiskip: 現在の和文間空白の量を表す文字列に展開される。pLATEX での \kanjiskip の読 出\*47に相当する。
- \autospacing /\noautospacing: 和文間空白の挿入を有効/無効にする。pLATEX の同名の命令と 同等。
- \iachar{〈文字 1 つ〉]: 指定の文字を和文文字として(現在の和文フォントで)出力する。

例えば、pLATEX において、次のように「和文間空白」を利用して均等割りを行うという技法が知られて いる。

```
%% \kintouwari{<整数 n>}{<テキスト>}
% n 全角の幅にテキストを均等割りで出力する.
\newcommand\kintouwari[2]{{%
 \setlength{\kanjiskip}{\fill}%
 \makebox[#1zw][s]{#2}}}
```
これと同等のものを、次のようにエンジン非依存な形で書くことができる。

```
\newcommand\kintouwari[2]{{%
 \setkanjiskip{\fill}%
  \makebox[#1\zw][s]{#2}}}
```
## <span id="page-15-0"></span>7 "二文字フォント命令"に対する警告

ここでいう"二文字フォント命令"というのは、\bf や \it 等の LATFX 2.09 で標準であったフォント選択 命令のことである。\*48 LATFX 2<sub>2</sub> においては、これらに代わって、\bfseries 等の (NFSS に基づく) 新しい 命令群が標準となり、古い二文字フォント命令はカーネルではもはサポートされなくなった。しかし同時に、 二文字フォント命令を利用したパッケージを動作させるための"当面の"\*49互換性対策として、「標準の文書 クラス(article、book 等)で二文字フォント命令のサポートを行う」という方針がとられた。これに倣って、 他の文書クラスの多くもクラスのレベルで二文字フォント命令をサポートしていて、BXJS クラスもその例に 含まれる。

ところが最近になって、一部の文書クラス(KOMA-Script クラス群や memoir クラス等)において、二文字 フォント命令を明示的に非推奨の扱いにした上で、その使用に制限を設ける(警告を出す、オプションを指定

<sup>\*46</sup> T<sub>F</sub>X 言語でいうと \the\xkanjiskip。

<sup>\*47</sup> TFX 言語でいうと \the\kanjiskip。

<sup>\*48</sup> なお、\em は「二文字の名前のフォント命令」であるが、これは LATFX 2c でも標準命令であり、"二文字フォント命令"には含ま れない。

<sup>\*49</sup> ちなみに、LATFX 2<sub>2</sub> が最初にリリースされたのは 1994 年のことである。

しないと使えない、等)という措置が取られるようになっている。

これに合わせて、BXJS クラスでは 1.2 版より二文字フォント命令を非推奨とし、また、既定でその使用に 対して警告を出すようにした。

#### <span id="page-16-0"></span>7.1 警告の内容

現状では警告はとても控えめに出される。すなわち、文書中で \bf などの二文字フォント命令が呼び出さ れた場合、コンパイルの最後に(一度だけ)以下の警告メッセージが表示される。

Class bxjsarticle Warning: Some old font commands were used in text (bxjsarticle) (see the log output for detail).

少し詳細な注意メッセージが、ログファイルのみに書き出される。

なお、この警告は、パッケージの機能の実装として用いられたものも含めて全ての二文字フォント命令の呼 出が対象になる。ただし例外として、thebibliography 環境の内部で呼び出されたものだけは対象から除外さ れる。BIBTEX の文献スタイルファイル(.bst)や文献データベース(.bib)のファイルは(パッケージと比 較しても)極めて古いものが割と普通に使い続けられることが多い。そういった極めて古いファイルに由来す る二文字フォント命令を警告したとしても、多くの場合、ユーザ側には対処する方法が存在しない。これが文 献リスト環境中で警告を抑止する理由である。

#### <span id="page-16-1"></span>7.2 警告の制御

二文字フォント命令に対する警告の有無はクラスオプションで制御できる。

- oldfontcommands: 二文字フォント命令を警告の対象にしない。
- nooldfontcommands(既定): 二文字フォント命令を警告の対象にする。

また、以下の命令により、文書中で一時的に警告の設定を変えられる。\*50

- \allowoldfontcommands: これ以降に実行される二文字フォント命令を警告の対象にしない。
- \disallowoldfontcommands: これ以降に実行される二文字フォント命令を警告の対象にする。

#### <span id="page-16-2"></span>7.3 将来的な二文字フォント命令の扱い

※以下の記述は現在存在する和文ドライバを使用する場合についてのものである。

- 二文字フォント命令に対する警告の様式は、今後変更される可能性がある。
- しかし、将来に二文字フォント命令のサポートが廃止されることはない。
- oldfontcommands オプションよおび \allowoldfontcommands 命令は継続して提供され、これらの 機能を用いた場合は、二文字フォント命令に関する警告が端末に表示されることは一切無い。

<sup>\*50</sup> これらの命令の効果はグルーピングの影響を受ける。